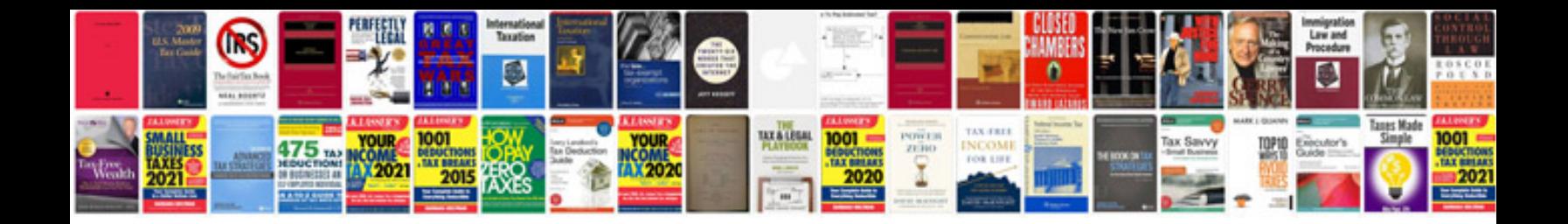

**How to open a file in format**

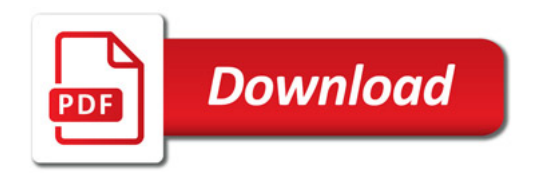

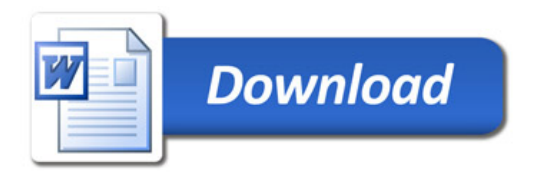